FTP PDF

https://www.100test.com/kao\_ti2020/144/2021\_2022\_\_E5\_A6\_82\_ E4\_BD\_95\_E9\_85\_8D\_E7\_c103\_144110.htm FTP LINUX 启动进程的时候选择了"ftpd"这一项的话,安装完LINUX系  $FTP$ 我们已经可以利用它来实现系统FTP服务器的功能了。我们 LINUX WashingtonUniversity FTP, The Solution of Terms wu-ftp UNIX IBM AIX FreeBSD HP-UX NeXTstep Dynix SunOS Solaris Internet FTP wu-ftp EXP and FTP and  $F$ TP and  $F$  1  $\mathcal Z$  $\sim$  3)  $\sim$  3)  $\sim$   $4$  $5$ wu-ftp wu-ftp / bin ftpd FTP ftpshut FTP ftpcount ftpwho **FTP** ckconfig FTP 人ordical control control control control control control control control control control control control control control control control control control control control control control control control control control cont

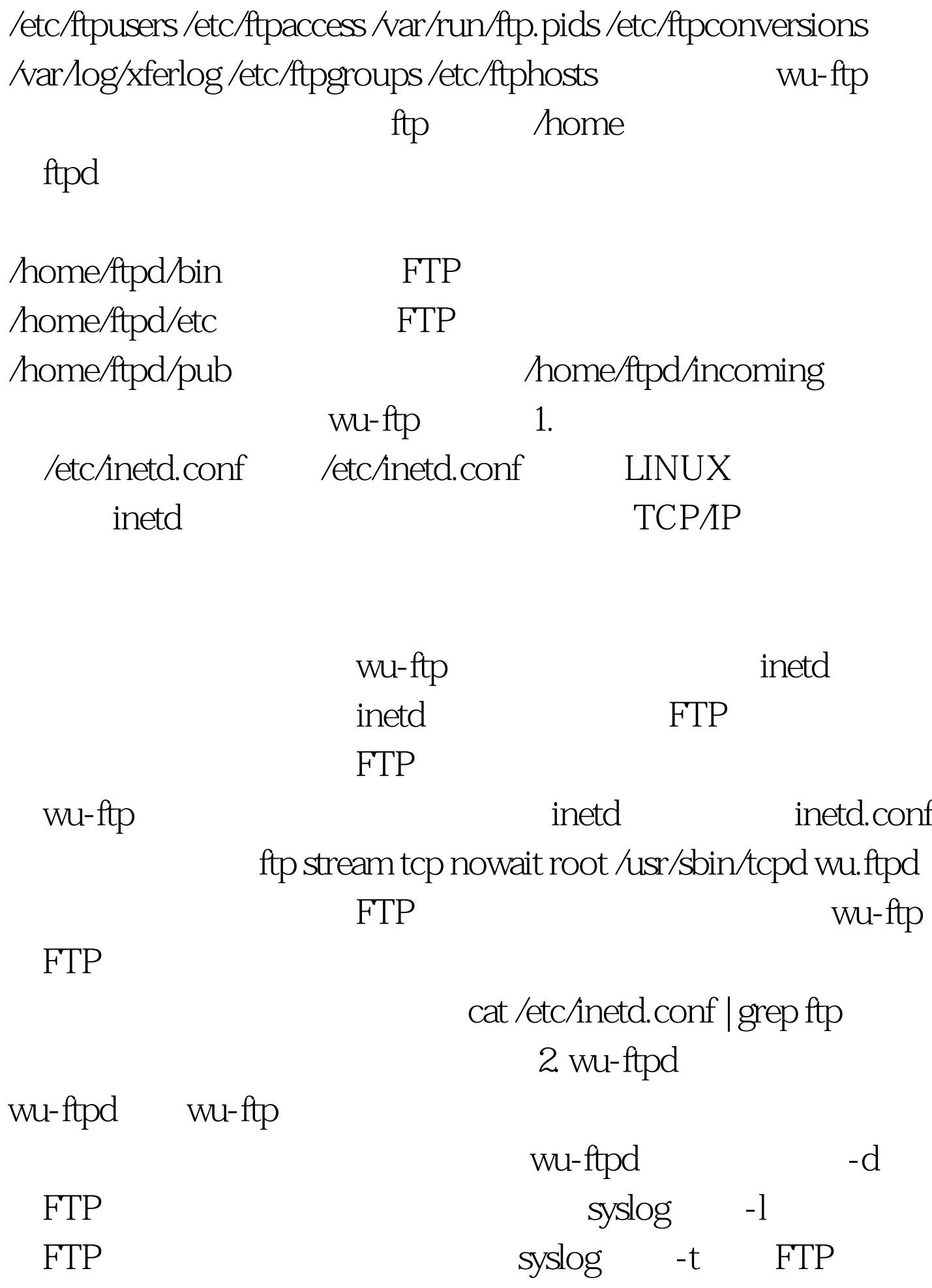

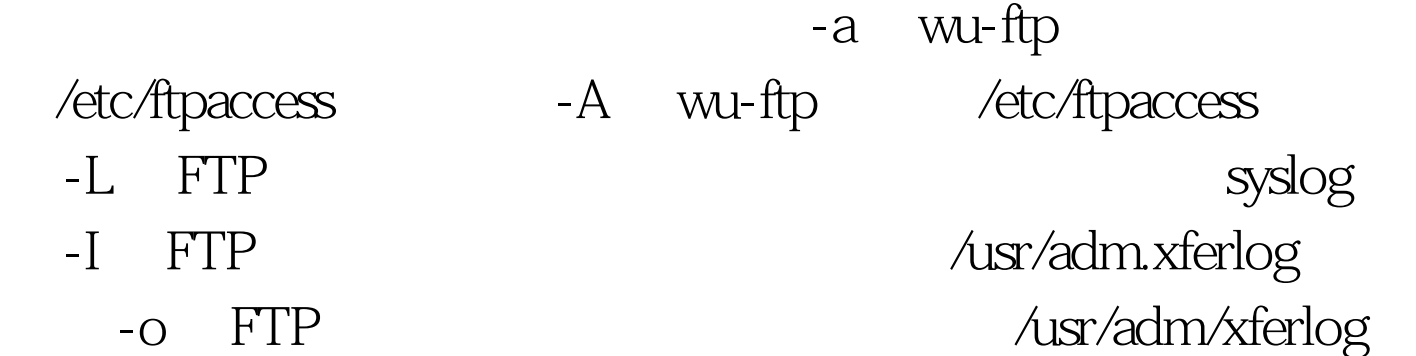

ftp stream tcp nowait root

/usr/sbin/tcpd wu.ftpd a I 3.

想让FTP服务器有自动压缩、解压缩的功能,必须先将一些

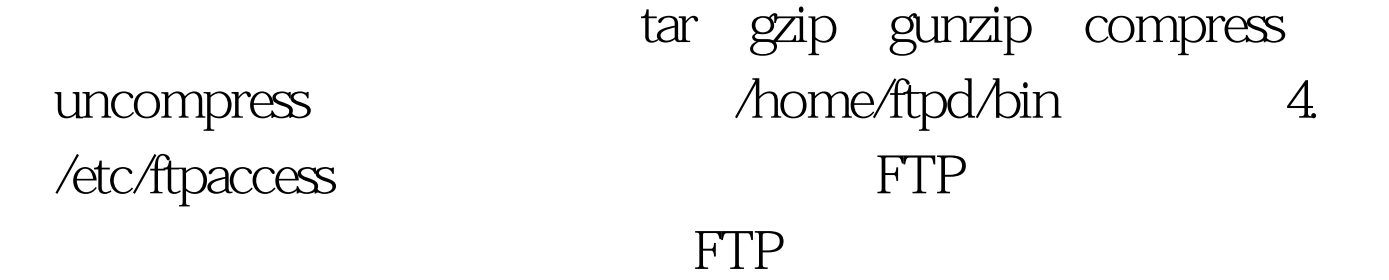

loginfails 3 class local real \* class remote anonymous guest \* limit remote 100 Any /etc/ftpd/toomany.msg message /etc/ftpd/welcome.msg login compress yes local remote tar yes local remote private yes passwd-check rfc822 warn log commands real log transfer anonymous guest inbound outbound log transfer real inbound shutdown /etc/ftpd/shut.msg 0delete no anonymous,guest overwrite no anonymous,guest rename no anonymous chmod no anonymous,guest umask no anonymous upload /home/ftpd \* no upload /home/ftpd /bin no upload /home/ftpd /etc no upload /home/ftpd /pub yes real 0644 dirs upload /home/ftpd /incoming yes real guest anonymous 0644 dirs alias in /incoming email guest@xxx.net email guest@yyy.net deny \*.com.tw

## /etc/ftpd/deny.msg 100Test www.100test.com